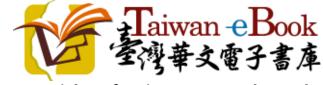

User guide of Taiwan eBook Website By National Central Library

Edition: 2016/7/1

| Chapter 1. Ho          | ome page                                                                                |                                                           | 1                        | Homesite  About Us   User G                                                                           | uide   Contact Us   中文 |
|------------------------|-----------------------------------------------------------------------------------------|-----------------------------------------------------------|--------------------------|----------------------------------------------------------------------------------------------------|------------------------|
|                        |                                                                                         | 2 Tai                                                     | wan eBook<br>華文電子書庫      |                                                                                                    |                        |
| Categories             | 4                                                                                       | Search all articles                                       | Q Advance                | d Search 3                                                                                            |                        |
| Generalities           | Philosophy and<br>Religion                                                              | Sciences and<br>Engineering                               | Agriculture              | Medicine and<br>Home economics                                                                        | Economy and<br>Finance |
| Education              | Society                                                                                 | Politics, Law &<br>Military                               | History and<br>Geography | Linguistics and<br>Literature                                                                         | Arts                   |
| 5<br>S                 | 1000 Books by 100<br>People<br>The open-access project<br>called Authorization of<br>1, | Governm<br>Publicat<br>To prom<br>collabora<br>digitizing | ions<br>ote              | Period<br>6 * -1910<br>* 1911-1920<br>* 1921-1930<br>* 1931-1940<br>* 1941-1950<br>* 1951+<br>* Other |                        |
| 図家圖<br>National Centra |                                                                                         | National Central Library ©<br>ssolutions: 1024x768+   We  |                          |                                                                                                    | Visits : 321116        |

| 1 | Shortcut menu | 4 | Browse by Category   |
|---|---------------|---|----------------------|
| 2 | Homepage      | 5 | Browse by Collection |
| 3 | Search panel  | 6 | Browse by Year       |

### Shortcut menu

NCL Homesite | About Us | User Guide | Contact Us | 中文

- 1. NCL Homesite: go to NCL Homepage (www.ncl.edu.tw)
- 2. About Us: Introduction the project of Taiwan eBook website, and eBook collection plan includes eBook provider and collaboration partnership.
- 3. User Guide: This document.
- 4. Contact Us: You can via web form to send the message to us, We will help you resolve your issues quickly and easily.

|                | Contact Us<br>* : Required<br>Name* | X |                 |  |
|----------------|-------------------------------------|---|-----------------|--|
|                | phone number*                       |   |                 |  |
|                | E-mail*                             |   |                 |  |
| Philoso<br>Rei | Please leave the message below*     |   | e and<br>momics |  |
| 9              | 数不是機器人<br>recAFTCHA<br>BSUIF + ##   |   |                 |  |
| So             | Next                                |   | cs and<br>:ure  |  |

- 5. UI language switch (English or Chinese):
  - When Display mode is "Chinese mode", You can click "English" change to English mode.
  - When Display mode is "English mode", You can click "中文" change to Chinese mode.

| 國圖首頁 | 網站簡介 | │ 操作說明 │ | 聯絡我們 | English |
|------|------|----------|------|---------|
|------|------|----------|------|---------|

## Chapter 3. Browse functions

| Categories   |                                                                                         | Search all articles                                          | Q Advanced               | d Search                                                                             |                        |
|--------------|-----------------------------------------------------------------------------------------|--------------------------------------------------------------|--------------------------|--------------------------------------------------------------------------------------|------------------------|
| Generalities | Philosophy and<br>Religion                                                              | Sciences and<br>Engineering                                  | Agriculture              | Medicine and<br>Home economics                                                       | Economy and<br>Finance |
| Education    | Society                                                                                 | Politics, Law &<br>Military                                  | History and<br>Geography | Linguistics and<br>Literature                                                        | Arts                   |
| Collections  | 1000 Books by 100<br>People<br>The open-access project<br>called Authorization of<br>1, | Governm<br>Publicati<br>To promu-<br>collabora<br>digitizing | ions<br>ote              | Period  * -1910  * 1911-1920  * 1921-1930  * 1931-1940  * 1941-1950  * 1951+ * Other |                        |

Browse by Category, Collection and Year.

| 1 | Browse by  | Browse by category such as "Generalities",       |
|---|------------|--------------------------------------------------|
|   | Category   | "Philosophy and Religion", "Sciences and         |
|   |            | Engineering", "Agriculture", "Medicine and       |
|   |            | Home economics", "Economy and Finance",          |
|   |            | "Education", "Society", "Politics, Law &         |
|   |            | Military", "History and Geography", "Linguistics |
|   |            | and Literature" and "Arts" total 12 categories.  |
| 2 | Browse by  | You can select 「1000 Books by 100 People」or      |
|   | Collection | <sup>r</sup> Government Publications 」 etc.      |
| 3 | Browse by  | Click accordance year of publication             |
|   | Year       |                                                  |

## 1. Browse by Category

| Search                                               |                        |
|------------------------------------------------------|------------------------|
|                                                      |                        |
|                                                      |                        |
|                                                      | Economy and<br>Finance |
| Linguistics and<br>Literature                        | Arts                   |
| Period                                               |                        |
| * -1910<br>* 1911-1920<br>* 1921-1930<br>* 1931-1940 |                        |
| * 1941-1950<br>* 1951+<br>* Other                    |                        |
|                                                      |                        |
|                                                      | <b>* 1951+</b>         |

Click the category you want to read, such as "History and Geography".

#### User guide of Taiwan eBook Website

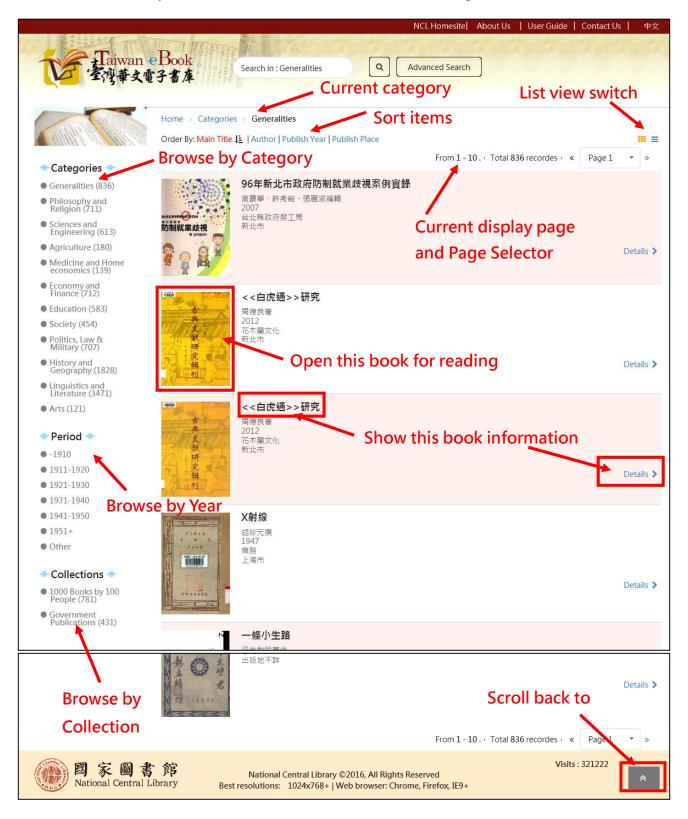

## Search result and Browsing.

| Taiwan<br>Ere Bait                                                             | eBook<br>Search in : G              | eneralities                                        |                 | nced Search                     | in states        | actUs     |
|--------------------------------------------------------------------------------|-------------------------------------|----------------------------------------------------|-----------------|---------------------------------|------------------|-----------|
| -13+-14                                                                        |                                     |                                                    |                 | change                          | e view m         | node      |
|                                                                                | Home 類別 egories > Generalit         | ies                                                |                 |                                 |                  |           |
| Cathlet March                                                                  | Order By: Main Title 🕒   Author   P |                                                    |                 |                                 |                  |           |
|                                                                                |                                     |                                                    |                 | From 1 - 20 . • Total 836 recor | des « Pag        | je1 • »   |
| <ul> <li>Categories</li> </ul>                                                 |                                     |                                                    | Dublish         |                                 | Dublish          |           |
| <ul> <li>Generalities (836)</li> <li>Philosophy and</li> </ul>                 | Main Title                          | Author                                             | Publish<br>Year | Publisher                       | Publish<br>Place |           |
| <ul> <li>Religion (711)</li> <li>Sciences and<br/>Engineering (613)</li> </ul> | 96年新北市政府防制就業歧視<br>案例實錄              | 高寶華、許秀能、張麗<br>溆編輯                                  | 2007            | 台北縣政府勞工局                        | 新北市              | Details 🕽 |
| <ul> <li>Agriculture (180)</li> </ul>                                          | <<白虎通>>研究                           | 周德良著                                               | 2012            | 花木蘭文化                           | 新北市              | Details 🕽 |
| <ul> <li>Medicine and Home<br/>economics (139)</li> </ul>                      | <<白虎通>>研究                           | 周德良著                                               | 2012            | 花木蘭文化                           | 新北市              | Details > |
| <ul> <li>Economy and<br/>Finance (712)</li> </ul>                              |                                     |                                                    | 1947            |                                 |                  |           |
| Education (583)                                                                | X射線                                 | 胡珍元撰                                               |                 | 商務                              | 上海市              | Details > |
| Society (454)                                                                  | 一條小生路                               | 征夫和吟著作                                             | 1930            | 新人合作社                           | 不詳               | Details > |
| <ul> <li>Politics, Law &amp;<br/>Military (707)</li> </ul>                     | 三姐妹                                 | 王公藩等撰                                              | 1936            | 中華                              | 上海市              | Details 🕻 |
| <ul> <li>History and<br/>Geography (1828)</li> </ul>                           | 三民主義                                | 孫文撰                                                | 1949            | 臺灣省政府教育廳                        | 臺北市              | Details 🕻 |
| <ul> <li>Linguistics and<br/>Literature (3471)</li> </ul>                      | 三民主義                                | 孫文撰; 黃昌穀記                                          | 1924            | 出版者不詳                           | 出版地不詳            | Details 🔉 |
| • Arts (121)                                                                   | 三民主義                                | 孫文著                                                | 1946            | 臺灣省訓練團                          | 南投縣              | Details > |
| Period **                                                                      | 三民主義                                | 孫中山著                                               | 1947            | 春明書店                            | 出版地不詳            | Details 🕽 |
| • -1910                                                                        | 三民主義                                | 孫文著                                                | 1948            | 中國出版社                           | 南京市              | Details 🔉 |
| ● 1911-1920                                                                    | 三民主義(第一冊)                           | 孫中山先生撰                                             | 1936            | 中華                              | 上海市              | Details 🕽 |
| • 1921-1930                                                                    | 三民主義(第三冊)                           |                                                    | 不詳              | 1 +                             |                  | Details > |
| <ul><li>1931-1940</li><li>1941-1950</li></ul>                                  |                                     |                                                    |                 |                                 |                  |           |
| • 1951+                                                                        | 三民主義(第二冊)                           |                                                    | 不詳              |                                 |                  | Details > |
| • Other                                                                        | 三民主義三字經                             | 羅剛撰                                                | 1946            | 東方                              | 臺北市              | Details 🕻 |
| Collections +                                                                  | 三民主義之文化                             | 燕義權著                                               | 1946            | 獨立出版社                           | 重慶市              | Details 🕻 |
| 1000 Books by 100                                                              | 三民主義之研究                             |                                                    | 1925            |                                 |                  | Details 🕽 |
| People (781)<br>Government                                                     | 三民主義之認識                             | 胡漢民撰                                               | 1946            | 中國文化服務社                         | 上海               | Details > |
| Publications (431)                                                             | 三民主義哲學                              | 姜琦撰                                                | 1946            | 中央宣傳部三民主義叢書編篆<br>委員會            | 臺北市              | Details 🕽 |
|                                                                                | 三民主義哲學思想之基礎                         | 周世輔撰                                               | 1945            | 正中                              | 上海               | Details > |
|                                                                                |                                     |                                                    |                 | From 1 - 20 . • Total 836 recor | des  « Pag       | je1 • ×   |
| 國家圖書<br>National Central I                                                     | nuclonal c                          | entral Library ©2016, All<br>1024x768+   Web brows |                 |                                 | Visits : 3212    | 56        |

# Click " $\equiv$ " to change List view.

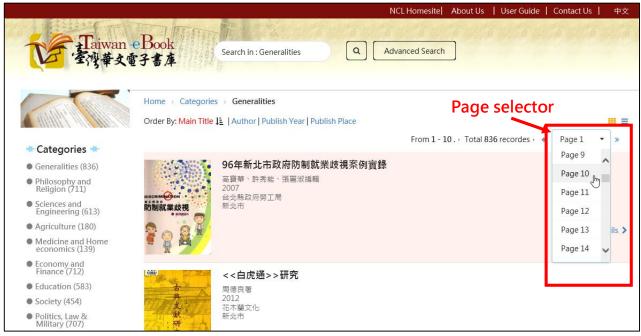

Click the "Page selector", it shows the Specified page.

### 2. Browse by Year

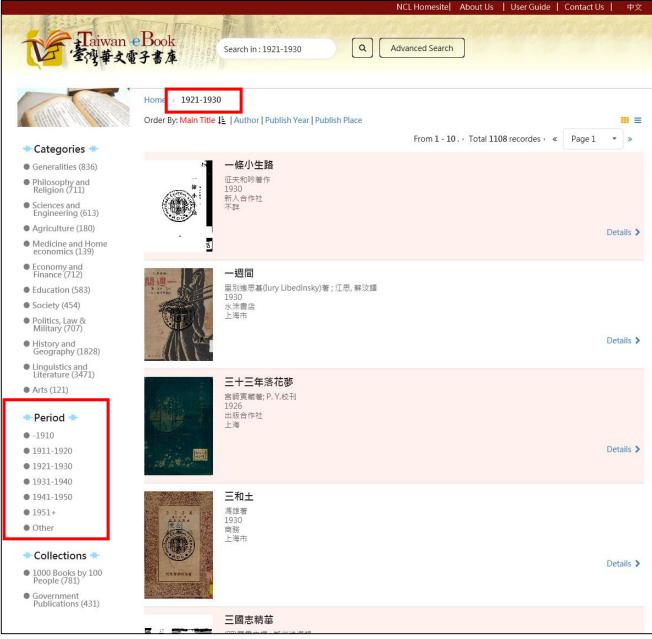

Click "Period" item at left menu, it can list publications of the period.

## 3. Browse by Collection

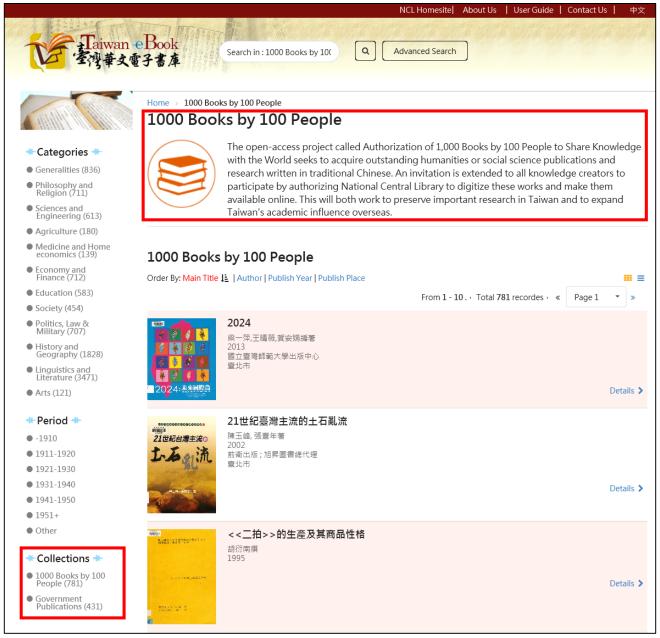

Click "Collections" item at left menu, it can list content of the collection.

## 4. Search within the Category, Period and Collection.

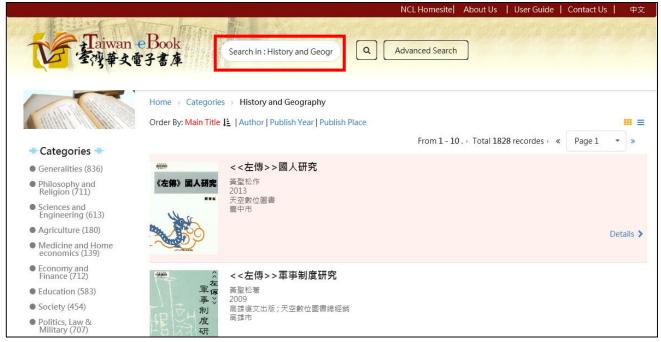

When we browse by the Category, Period or Collection. We can search other Keyword in this listing.

|                                                            |                                       |                                 |    | NCL Homesite    | About Us  | User Guide        | Contact Us | 中文       |
|------------------------------------------------------------|---------------------------------------|---------------------------------|----|-----------------|-----------|-------------------|------------|----------|
| Taiwan e                                                   | Book<br>子書庫                           | بط ×                            | •  | Advanced Search | ]         |                   |            |          |
|                                                            |                                       | 三民主義述要 本黨革命史略 總理遺<br>囑淺釋 黨員守則說明 |    |                 |           |                   |            |          |
|                                                            | Home > Categorie                      | 中國哲學史                           | ce |                 |           |                   |            |          |
| ALL HEALT I VILLARY IN                                     | order by: main me                     | 中國哲學史大綱                         | cc | From 1 - 10     | Total 187 | 8 recordes · «    | Page 1     | • »      |
| 🚸 Categories 🚸                                             |                                       | 中國哲學史大綱                         |    | Homi IV.        | 10101102  | o recordes · · ·· | Tuge 1     |          |
| Generalities (836)                                         |                                       | 中國哲學史綱要                         |    |                 |           |                   |            |          |
| <ul> <li>Philosophy and<br/>Religion (711)</li> </ul>      | 《左傳》國人研究                              | 中國哲學史綱要(卷下)                     |    |                 |           |                   |            |          |
| <ul> <li>Sciences and<br/>Engineering (613)</li> </ul>     | NV a                                  |                                 |    |                 |           |                   |            |          |
| • Agriculture (180)                                        | 600                                   | 中國哲學史綱要(卷中)                     |    |                 |           |                   | D          | etails > |
| <ul> <li>Medicine and Home<br/>economics (139)</li> </ul>  |                                       |                                 |    |                 |           |                   |            |          |
| <ul> <li>Economy and<br/>Finance (712)</li> </ul>          | ·····                                 | <<左傳>>軍事制度研究                    |    |                 |           |                   |            |          |
| Education (583)                                            | ************************************* | 黃聖松著<br>2009                    |    |                 |           |                   |            |          |
| <ul> <li>Society (454)</li> </ul>                          | 一、制                                   | 高雄復文出版;天空數位圖書總經銷                |    |                 |           |                   |            |          |
| <ul> <li>Politics, Law &amp;<br/>Military (707)</li> </ul> | 這次研                                   | 高雄市                             |    |                 |           |                   |            |          |

Quick search panel can list suggestion searching term.

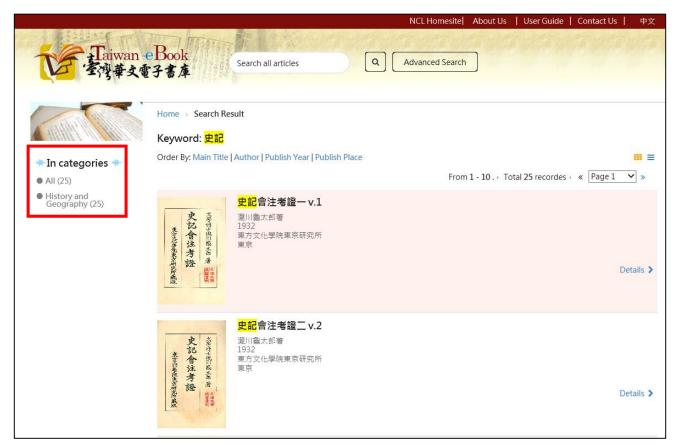

The query results show match Keyword items.

## 5. Simple Search

|              |                            |                                              | NCL Ho                   | omesite  About Us             | User Guide   Contact Us   中語 |
|--------------|----------------------------|----------------------------------------------|--------------------------|-------------------------------|------------------------------|
|              |                            |                                              | n eBook<br>文電子書庫         |                               |                              |
| Categories   |                            | 三民 I ×           三民主義之研究                     | Q Advanced               | Search                        |                              |
| <b>?</b>     | $\bigcirc$                 | <ul> <li>三民主義大綱</li> <li>三民主義建國大綱</li> </ul> | 2                        | ( <del>``</del>               |                              |
| Generalities | Philosophy and<br>Religion | 三民主義與中國及世界                                   | ulture                   | Medicine and<br>Home economic | Economy and<br>cs Finance    |
|              |                            | 三民主義述要 本黨革命史略 維 響淺釋 黨員守則說明                   | 8理遺                      | ÷.                            | <b>E</b>                     |
| Education    | Society                    |                                              | History and<br>Geography | Linguistics and<br>Literature | Arts                         |

There are Simple Search panel and Advanced Search button on the Home Page header.

### User guide of Taiwan eBook Website

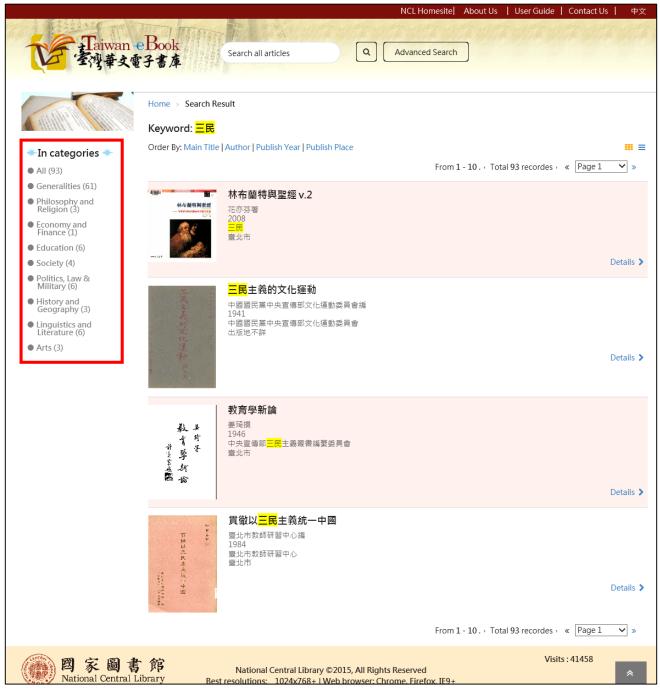

Key in the Keyword then click searching icon, system will show query results and highlight matched iterms. In left side, shows matched records in the categories.

## 6. Advanced Search

|                                                            |                    |                                                            |          | NC      | L Homesite  Ab      | out Us 丨  | User Guide   Contact l | Js   中文 |
|------------------------------------------------------------|--------------------|------------------------------------------------------------|----------|---------|---------------------|-----------|------------------------|---------|
| A RELEASE                                                  | TTA PROVEN         | R. Barris                                                  | diff the | Stand - | in station in state | Section 2 |                        |         |
| Taiwan e                                                   | Book               | earch all articles                                         | a        | Adva    | nced Search         |           |                        |         |
| 室得華文電:                                                     | 子書庫                |                                                            |          |         |                     |           |                        |         |
|                                                            |                    |                                                            |          |         |                     |           |                        |         |
|                                                            | Home > Advanced se | arch                                                       |          |         |                     |           |                        |         |
| and the second                                             |                    |                                                            |          |         |                     |           |                        |         |
|                                                            | Advanced sea       | arch 🗡                                                     |          |         |                     |           |                        |         |
| 🚸 Categories 🚸                                             | Query keywo        | ords                                                       |          |         |                     |           |                        |         |
| <ul> <li>Generalities (836)</li> </ul>                     | 三民                 |                                                            | IN       | Title   |                     | •         |                        |         |
| <ul> <li>Philosophy and<br/>Religion (711)</li> </ul>      |                    |                                                            |          |         |                     |           |                        |         |
| <ul> <li>Sciences and<br/>Engineering (613)</li> </ul>     | And -              | 孫                                                          |          | IN      | Author              | •         |                        |         |
| <ul> <li>Agriculture (180)</li> </ul>                      | And 👻              | Keywords                                                   |          | IN      | Title               | •         |                        |         |
| <ul> <li>Medicine and Home</li> </ul>                      | And                | Reywords                                                   |          |         | Hue                 |           |                        |         |
| economics (139)                                            | Assign Publis      | sh interval                                                |          |         |                     |           |                        |         |
| <ul> <li>Economy and<br/>Finance (712)</li> </ul>          | 1911 -             | To 1950+ -                                                 |          |         |                     |           |                        |         |
| Education (583)                                            | 1911               | 1930+                                                      |          |         |                     |           |                        |         |
| Society (454)                                              |                    |                                                            |          |         |                     |           |                        |         |
| <ul> <li>Politics, Law &amp;<br/>Military (707)</li> </ul> | Next               | Reset                                                      |          |         |                     |           |                        |         |
| <ul> <li>History and<br/>Geography (1828)</li> </ul>       |                    |                                                            |          |         |                     |           |                        |         |
| <ul> <li>Linguistics and<br/>Literature (3471)</li> </ul>  |                    |                                                            |          |         |                     |           |                        |         |
| • Arts (121)                                               |                    |                                                            |          |         |                     |           |                        |         |
| * Period *                                                 |                    |                                                            |          |         |                     |           |                        |         |
| • -1910                                                    |                    |                                                            |          |         |                     |           |                        |         |
| • 1911-1920                                                |                    |                                                            |          |         |                     |           |                        |         |
| • 1921-1930                                                |                    |                                                            |          |         |                     |           |                        |         |
| • 1931-1940                                                |                    |                                                            |          |         |                     |           |                        |         |
| • 1941-1950                                                |                    |                                                            |          |         |                     |           |                        |         |
| • 1951+                                                    |                    |                                                            |          |         |                     |           |                        |         |
| • Other                                                    |                    |                                                            |          |         |                     |           |                        |         |
| * Collections *                                            |                    |                                                            |          |         |                     |           |                        |         |
| <ul> <li>1000 Books by 100<br/>People (781)</li> </ul>     |                    |                                                            |          |         |                     |           |                        |         |
| <ul> <li>Government<br/>Publications (431)</li> </ul>      |                    |                                                            |          |         |                     |           |                        |         |
| 図家圖書<br>National Central Lib                               |                    | National Central Library ©20<br>solutions: 1024x768+   Web |          |         |                     |           | Visits : 321356        | *       |

## Click Advanced search you can query by multiple conditions.

### User guide of Taiwan eBook Website

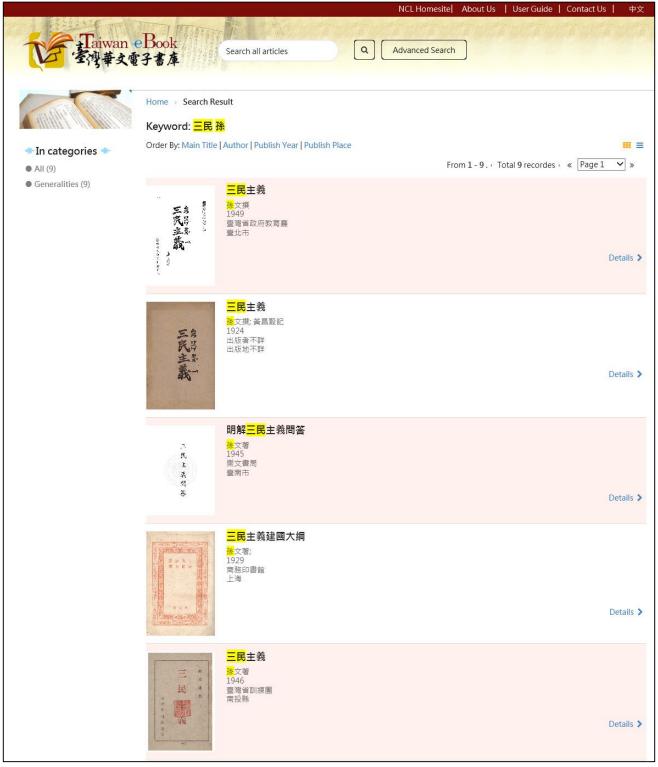

### query results by multiple conditions

## Chapter 5. Listing sorting

|                                                                |                                              |              | So           | rting by p        | oublish       |           |
|----------------------------------------------------------------|----------------------------------------------|--------------|--------------|-------------------|---------------|-----------|
|                                                                | Home > Categories > Generalities             |              |              |                   |               |           |
|                                                                | Order By: Main Title   Author   Publish Year |              | -            | 20. Total 836 rec | _             | uel 🔻     |
| 🕶 Categories 🚸                                                 |                                              |              | de           | scending          |               |           |
| Generalities (836)                                             | Main Title                                   | Author       | Publish Year | Publisher         | Publish Place |           |
| <ul> <li>Philosophy and<br/>Religion (711)</li> </ul>          | 倭漢三才圖會                                       | 寺嶋良安著        | 1906         | 吉川弘文館             | 東京市           | Details   |
| <ul> <li>Sciences and<br/>Engineering (613)</li> </ul>         | 博古齋書目.第十五期                                   | 博古齋書店編       | 1912         | 博古齋書店             | 上海市           | Details   |
| Agriculture (180)                                              | 日知錄集釋 卷首, 三十二卷附二卷 v.6                        | (清)顧炎武撰;黃汝成釋 | 1915         | 中華圖書館             | 上海            | Details   |
| <ul> <li>Medicine and Home<br/>economics (139)</li> </ul>      | 日知錄集釋 卷首, 三十二卷附二卷 v.7                        | (清)顧炎武撰;黃汝成釋 | 1915         | 中華圖書館             | 上海            | Details   |
| Economy and<br>Finance (712)                                   | 日知錄集釋 卷首, 三十二卷附二卷 v.8                        | (清)顧炎武撰;黃汝成釋 | 1915         | 中華圖書館             | 上海            | Details 3 |
| Education (583)                                                | 日知錄集釋 卷首, 三十二卷附二卷 v.1                        | (清)顧炎武撰;黃汝成釋 | 1915         | 中華圖書館             | 上海            | Details 3 |
| <ul> <li>Society (454)</li> <li>Politics, Law &amp;</li> </ul> |                                              |              |              |                   |               |           |
| Military (707)                                                 | 日知錄集釋 卷首, 三十二卷附二卷 v.3                        | (清)顧炎武撰;黃汝成釋 | 1915         | 中華圖書館             | 上海            | Details   |
| <ul> <li>History and<br/>Geography (1828)</li> </ul>           | 日知錄集釋 卷首, 三十二卷附二卷 v.2                        | (清)顧炎武撰;黃汝成釋 | 1915         | 中華圖書館             | 上海            | Details 3 |
| <ul> <li>Linguistics and<br/>Literature (3471)</li> </ul>      | 日知錄集釋 卷首, 三十二卷附二卷 v.4                        | (清)顧炎武撰;黃汝成釋 | 1915         | 中華圖書館             | 上海            | Details   |
| Arts (121)                                                     | 日知錄集釋 卷首, 三十二卷附二卷 v.5                        | (清)顧炎武撰;黃汝成釋 | 1915         | 中華圖書館             | 上海            | Details   |
| * Period *                                                     | 四書味根錄                                        | (清)金澂撰       | 1916         | 出版者不詳             | 出版地不詳         | Details   |
| • -1910                                                        | 改良居家必備不求人 v.1                                | 作者不詳         | 1919         | 會文堂               | 厦門            | Details   |
| • 1911-1920                                                    | 藍衣社內幕                                        | 陳恭澍著述        | 1921         | 國民新聞              | 上海市           | Details   |
| ● 1921-1930<br>● 1931-1940                                     | 廣釋名 v.239                                    | (淸)張金吾撰      | 1921         | 古書流通處             |               | Details 3 |
| 1941-1950                                                      | 廣釋名 v.240                                    | (淸)張金吾撰      | 1921         | 古書流通處             |               | Details 3 |
| • 1951+                                                        | ▲ 本 4 V.2 + 0<br>香草箋偶註 V.1                   |              | 1921         |                   |               |           |
| • Other                                                        |                                              | 黄任註          |              | 廣益書局              |               | Details 3 |
| Collections **                                                 | 香草箋偶註 v.2                                    | 黃任註          | 1921         | 廣益書局              |               | Details   |
| <ul> <li>1000 Books by 100<br/>People (781)</li> </ul>         | 三民主義者之使命                                     | [胡漢民著]       | 1922         | 出版者不詳             | 出版地不詳         | Details   |
| <ul> <li>Government<br/>Publications (431)</li> </ul>          | 中國國民黨黨史概要                                    | 張繼編          | 1923         | 出版者不詳             | 出版地不詳         | Details   |
|                                                                | 江亢虎博士演講錄                                     | 南方大學出版部編著    | 1923         | 南方大學出版部           | 上海市           | Details   |

### User guide of Taiwan eBook Website

| 上 aiwan<br>圣浅華文雪                                                                                                    | Cook     Search in : Generalities     Search in : Generalities | Q .              | Advanced Sea    | arch                          |                  |           |
|----------------------------------------------------------------------------------------------------|----------------------------------------------------------------|------------------|-----------------|-------------------------------|------------------|-----------|
|                                                                                                    | Home > Categories > Generalities                               |                  |                 |                               |                  |           |
|                                                                                                    | Order By: Main Title   Autho   Publish Year 📭   P              | blish Place      | _               |                               |                  |           |
| 🗮 Categories 🗮                                                                                                    |                                                                |                  | From            | 1 - 20 . · Total 836 recordes | , « Pag          | e1 •      |
| <ul> <li>Generalities (836)</li> </ul>                                                                                                    | Main Title                                                     | Author           | Publish<br>Year | Publisher                     | Publish<br>Place |           |
| <ul> <li>Philosophy and<br/>Religion (711)</li> </ul>                                                                                                    |                                                                |                  |                 |                               |                  |           |
| <ul> <li>Sciences and<br/>Engineering (613)</li> </ul>                                                                                                    | 分門集註,杜工部詩; 25卷(二)                                              | (唐)杜甫撰           | 不詳              | 商務                            | 上海               | Details > |
| <ul> <li>Agriculture (180)</li> </ul>                                                                                                    | 民族主義解說                                                         | 金曾澄主編            | 不詳              | 一陽週報社                         | 臺中市              | Details 🕻 |
| <ul> <li>Medicine and Home<br/>economics (139)</li> </ul>                                                                                                    | 閻院長政論輯要 v.1 c.2                                                | 閻錫山講             | 不詳              | 行政院秘書處                        | 臺北市              | Details > |
| <ul> <li>Economy and<br/>Finance (712)</li> </ul>                                                                                                    | 三民主義(第三冊)                                                      |                  | 不詳              |                               |                  | Details 🕽 |
| Education (583)                                                                                                    | 三民主義(第二冊)                                                      |                  | 不詳              |                               |                  | Details 🕽 |
| <ul> <li>Society (454)</li> <li>Politics, Law &amp;<br/>Military (707)</li> <li>History and<br/>Geography (1828)</li> <li>Linguistics and<br/>Literature (3471)</li> <li>Arts (121)</li> <li>Period *</li> <li>-1910</li> <li>1911-1920</li> <li>1921-1930</li> </ul> | 山樵暇語 十巻                                                        | (明)俞弁撰           | 不詳              | 出版者不詳                         | 出版地不<br>詳        | Details > |
|                                                                                                    | 廣播側寫                                                           | 陳玉峯著             | 2015            | 前衛出版:紅螞蟻圖書總經<br>鏻             | 臺北市              | Details > |
|                                                                                                    | 私房菜                                                            | 陳玉峯著             | 2014            | 前衛出版 紅螞蟻圖書總經<br>銷             | 臺北市              | Details > |
|                                                                                                    | 臺北市年鑑2014                                                      | 臺北市年鑑編輯<br>工作小組  | 2014            | 臺北市政府                         | 臺北市              | Details > |
|                                                                                                    | 自然哲思三部曲                                                        | 陳玉峯著             | 2014            | 前衛出版:紅螞蟻圖書總經<br>銷             | 臺北市              | Details 🕽 |
| <ul> <li>1921-1930</li> <li>1931-1940</li> <li>1941-1950</li> </ul>                                                                                                    | 變動時代的經學與經學家──民國時期(1912-<br>1949)經學研究劉師培〈白虎通義源流考〉辨              | 周德良著             | 2014            | 萬卷樓                           | 臺北市              | Details > |
| • 1951+<br>• Other                                                                                                    | 變動時代的經學與經學家──民國時期(1912-<br>1949)經學研究洪業〈白虎通引得序〉辨                | 周德良著             | 2014            | 萬卷樓                           | 臺北市              | Details 🕽 |
| t Callestians t                                                                                                    | 從<<五經>>到<<新五經>>                                                | 楊儒賓著             | 2013            | 國立臺灣大學出版中心                    | 臺北市              | Details 🕽 |
| <ul> <li>Collections</li> <li>1000 Books by 100<br/>People (781)</li> <li>Government<br/>Publications (431)</li> </ul>                                                                                                    | 六朝家庭經學教育與博學風氣研究                                                | 郭永吉著             | 2013            | 華藝學術出版:華藝數位發<br>行             | 新北市              | Details 🕽 |
|                                                                                                    | 臺北市年鑑2013                                                      | 臺北市年鑑編輯<br>工作小組  | 2013            | 臺北市政府                         | 臺北市              | Details > |
|                                                                                                    | 非同尋藏                                                           | 學術應用與文化<br>傳佈計劃作 | 2013            | 數位典藏與學習之學術與<br>社會應用推廣計畫       | 臺北市              | Details 🕽 |
|                                                                                                    | 玉牽觀止                                                           | 陳玉峯著             | 2012            | 前衛出版 紅螞蟻圖書總經<br>銷             | 臺北市              | Details > |
|                                                                                                    | 臺北市年鑑2012                                                      | 臺北市年鑑編輯<br>工作小組  | 2012            | 臺北市政府                         | 臺北市              | Details > |
|                                                                                                    | 中國歷代經典寶庫 v.6                                                   |                  | 2012            | 時報文化                          | 臺北市              | Details 🕽 |
|                                                                                                    | <<白虎通>>研究                                                      | 周德良著             | 2012            | 花木蘭文化                         | 新北市              | Details 🕽 |
|                                                                                                    |                                                                |                  | From            | 1 - 20 . · Total 836 recordes | , « Pag          | e1 •      |
| 🔊 図 家 圖 書                                                                                                    |                                                                |                  |                 |                               | Visits : 32134   | 11        |

Sorting results

## Chapter 5. Book information and Reading

We can click "Book Name" or "Details" link to Book Detail Page, Or

click "Book Cover" into eBook Reading Page.

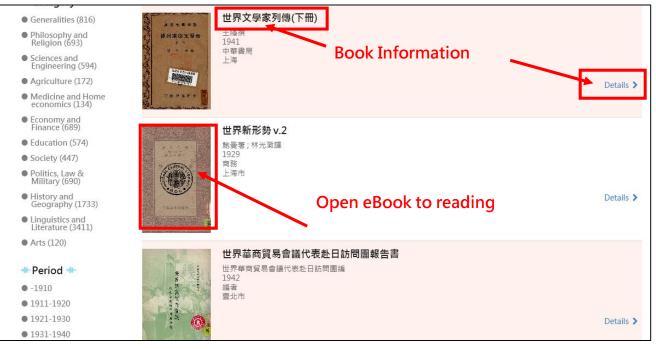

## 1. Book Detail Page (Book Information)

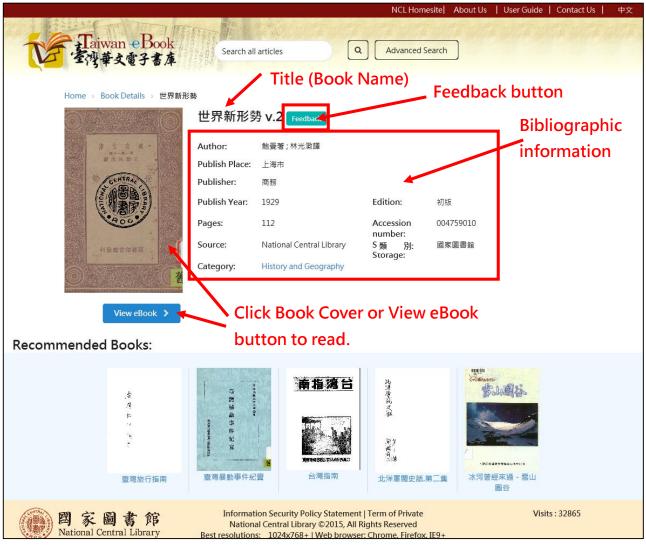

Click "Book Cover" or "View eBook" button to read ebook.

### 2. eBook Read Page (Reading eBook)

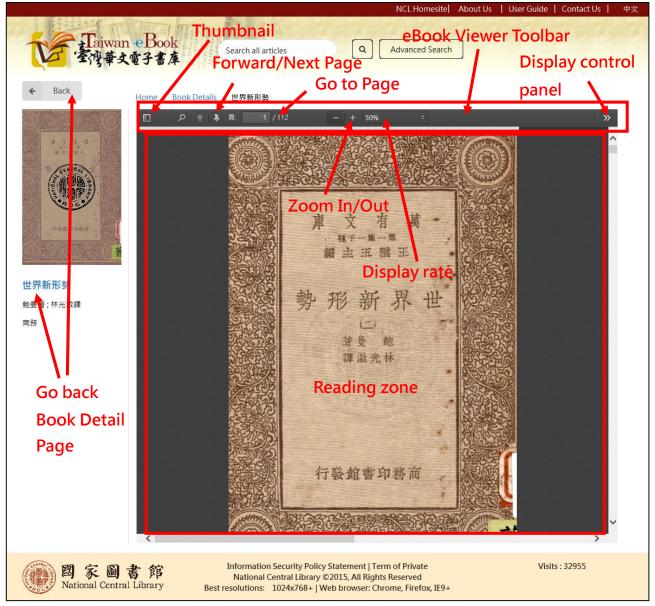

You can use the mouse or press PageDown/PageUp key to scroll or flip.

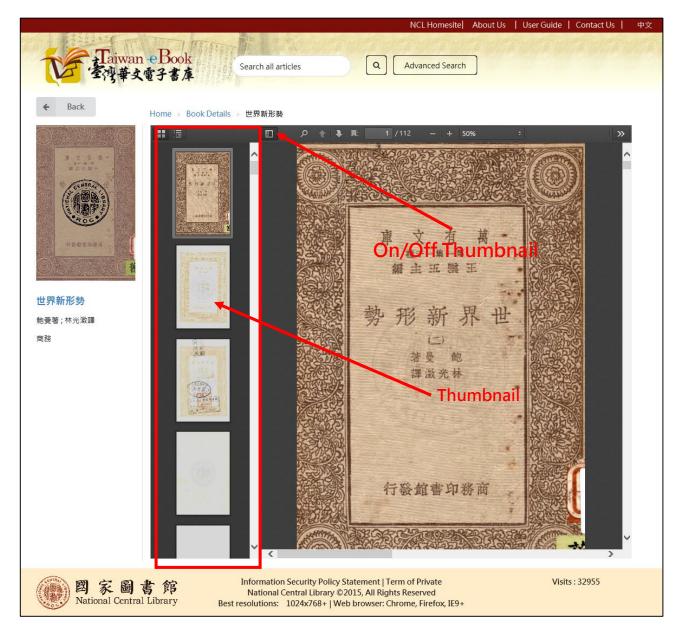

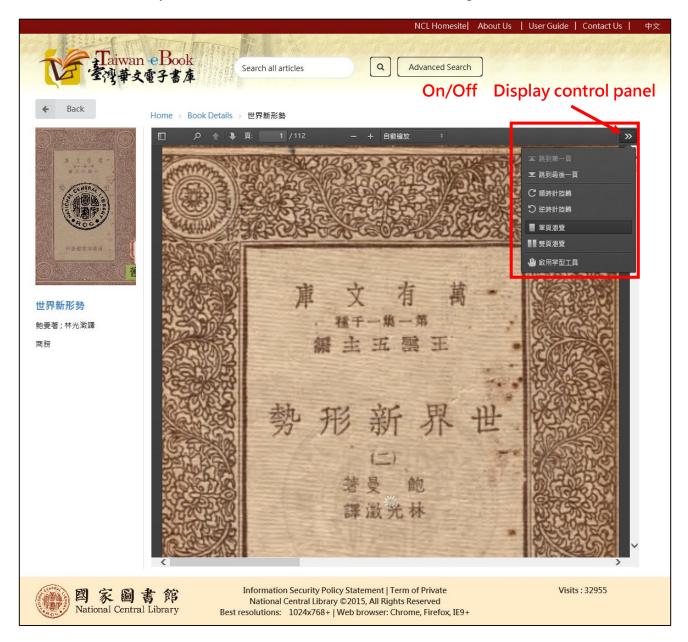

#### User guide of Taiwan eBook Website

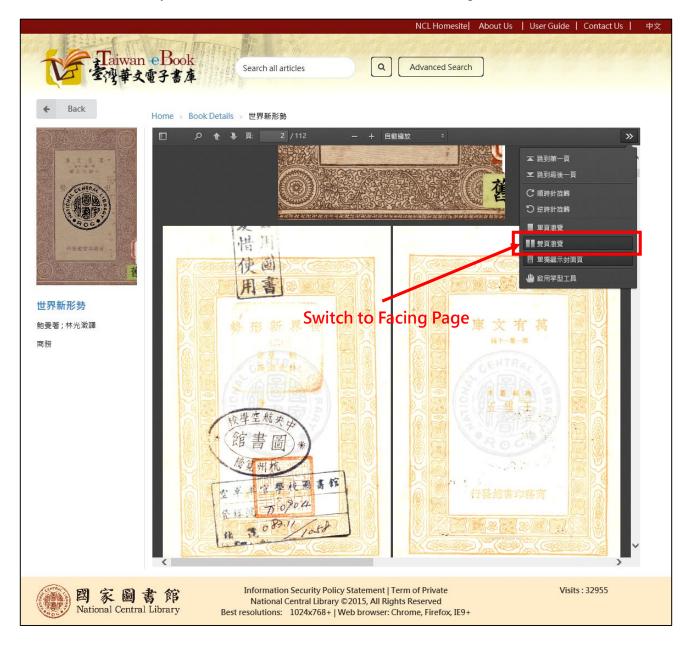

#### User guide of Taiwan eBook Website

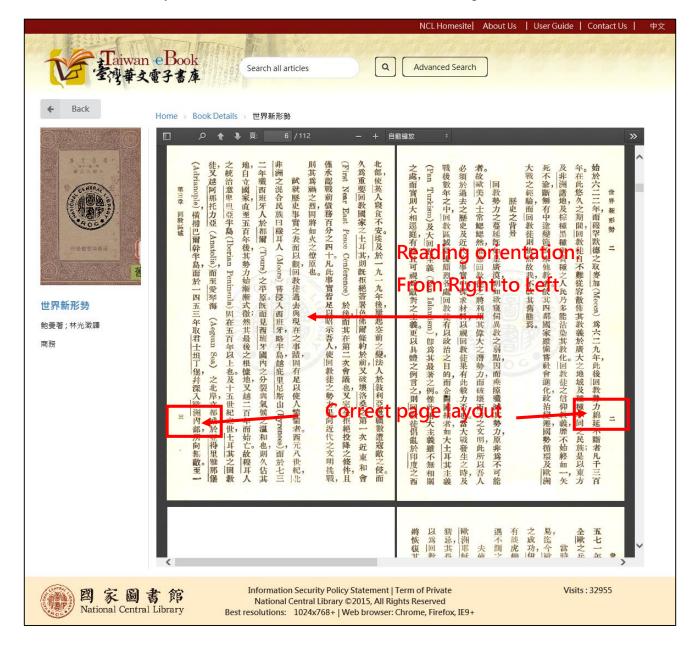

## 5. Contact Us and Feedback

|               |                      |                                    | NCL Ho                   | omesite  About Us   User       | Guide Contact Us 中文     |
|---------------|----------------------|------------------------------------|--------------------------|--------------------------------|-------------------------|
|               |                      |                                    | iwan eBook<br>}華文電子書庫    |                                |                         |
|               |                      | Search all articles                | Q Advanced               | Search                         |                         |
| Categories    |                      |                                    |                          |                                |                         |
| Generalities  | Philosoph<br>Religio | by and on Sciences and Engineering | Agriculture              | Medicine and<br>Home economics | Economy and<br>Finance  |
| Education     | Socie                | ty Politics, Law &<br>Military     | History and<br>Geography | Linguistics and<br>Uterature   | Arts                    |
| lick Shortcut | menu                 | "Contact Us"                       |                          |                                |                         |
|               |                      |                                    | NOLL                     | Us User (                      | Guide   Contact Us   中文 |
|               |                      | Contact Us                         |                          | ×                              |                         |
|               |                      | * : Required<br>Name*              |                          |                                |                         |
|               |                      |                                    |                          |                                |                         |
|               |                      | phone number*                      |                          |                                |                         |
|               |                      |                                    |                          |                                |                         |
|               |                      | E-mail*                            |                          |                                |                         |
|               |                      |                                    |                          |                                |                         |
|               | Distant              | Please leave the message below*    |                          |                                |                         |
|               | Philosc<br>Rei       |                                    |                          | e and<br>momics                |                         |
|               | 6                    |                                    | CAPTCHA<br>REK#-est      |                                |                         |
|               | So                   | Next                               |                          | cs and                         |                         |
|               |                      |                                    |                          | iure                           |                         |

Contact Us web form

If the ebook can not be opened, please click "feedback" and send messages to us.

|                                                                                                    |                                         | NCL Homesite          | About Us   User Guide   Contact Us   中文                |
|----------------------------------------------------------------------------------------------------|-----------------------------------------|-----------------------|--------------------------------------------------------|
| 1 Billion Ton                                                                                                    | En-                                     | endendenden           | ส่วนที่ได้ส่วนที่ได้ส่วนที่ได้ส่วนที่ได้ส่วนที่ได้ส่วน |
| Taiwan eBook<br>Taiwan eBook<br>Taiwan eBook                                                                     | Search all articles                     | Q Advanced Search     |                                                        |
| 全灣華文電子書庫                                                                                                    |                                         |                       |                                                        |
|                                                                                                    |                                         |                       |                                                        |
| Home > Book Details > 世界新                                                                                        |                                         |                       |                                                        |
|                                                                                                    | 世界新形勢 v.2 Feedback                      |                       |                                                        |
|                                                                                                    | Author: 鮑曼著 ; 林光救譯                      |                       |                                                        |
| <u>満文方</u> 末-<br>18+-8-8<br>18主点型に                                                                               | Publish Place: 上海市                      |                       |                                                        |
| GENTRAC                                                                                                    | Publisher: 商務                           |                       |                                                        |
|                                                                                                    | 類 別: <sub>ear: 1929</sub>               | Edition: 初版           |                                                        |
|                                                                                                    |                                         |                       |                                                        |
|                                                                                                    | Pages: 112                              | number:               | 759010                                                 |
| 行發起當功將育                                                                                                    | Source: National Central Library        | Source 國家<br>Storage: | 圖書館                                                    |
| Contraction of the second second second second second second second second second second second second second s  | Category: History and Geography         | -                     |                                                        |
|                                                                                                    |                                         |                       |                                                        |
| View eBook                                                                                                    |                                         |                       |                                                        |
|                                                                                                    |                                         |                       |                                                        |
|                                                                                                    |                                         |                       |                                                        |
| 扳 问遮凹瓶 」 扳弧                                                                                                    |                                         |                       |                                                        |
|                                                                                                    |                                         |                       | Us   User Guide   Contact Us   中文<br>X                 |
| Taiwan eBool                                                                                                    | Feedback                                |                       |                                                        |
| 一一 雪沙華文雪子書                                                                                                    | * : Required<br>report URL*             |                       |                                                        |
| 1317-660 87                                                                                                    | http://taiwanebook.ncl.edu.tw/en/book/N | CI-004759010          |                                                        |
| Home - Book Details - 1 195                                                                                      |                                         |                       |                                                        |
|                                                                                                    | Name*                                   |                       |                                                        |
|                                                                                                    |                                         |                       |                                                        |
|                                                                                                    | phone number*                           |                       |                                                        |
|                                                                                                    |                                         |                       |                                                        |
| (Sight)                                                                                                    | E-mail*                                 |                       |                                                        |
| (長秋義帝王)                                                                                                    |                                         |                       |                                                        |
| 1000                                                                                                    | Problem Description*                    |                       |                                                        |
| and the second second second second second second second second second second second second second second second |                                         |                       |                                                        |
|                                                                                                    |                                         |                       |                                                        |
|                                                                                                    |                                         |                       |                                                        |
|                                                                                                    | 我不是機器人 记                                |                       |                                                        |
| View eBook >                                                                                                    | reCAPTCHA<br>隐纪檀- 佛教                    |                       |                                                        |

### Chapter 6. Chinese mode UI

This web system support Chinese and English language. If now is English mode, we can click "中文" switch to Chinese mode.

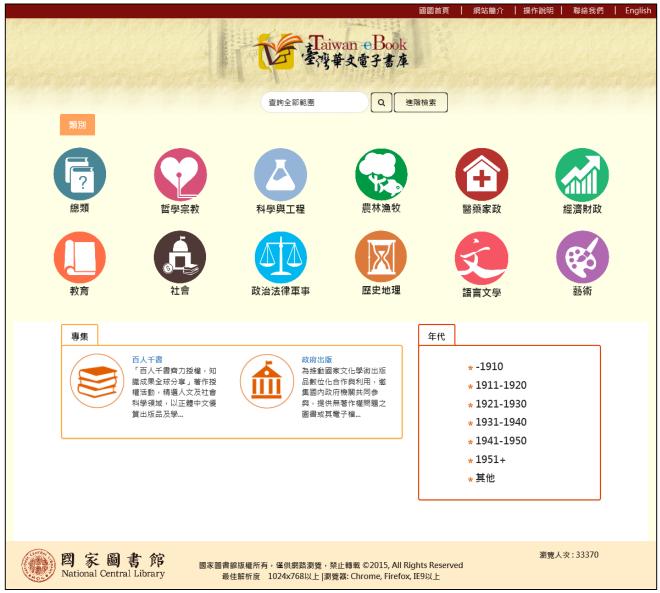

Chinese mode Home page

#### User guide of Taiwan eBook Website

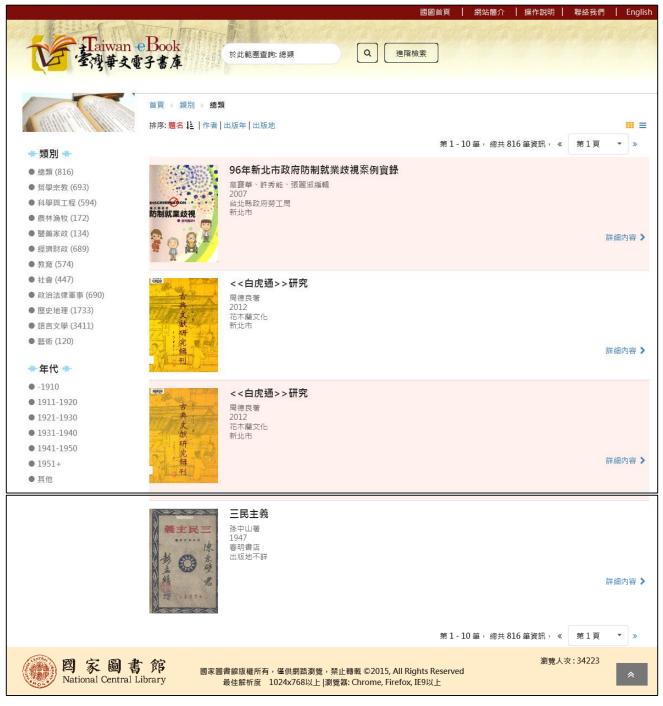

### Search results page

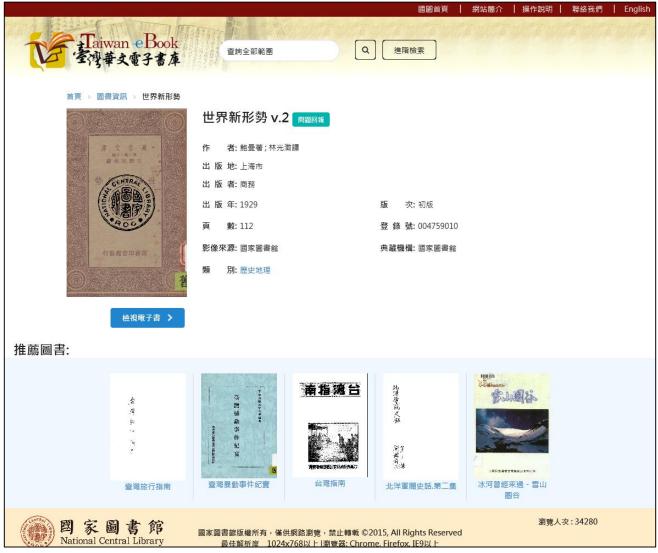

Book bibliographic information